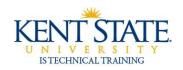

## COGNOS

# **Adding Custom Properties to Charts**

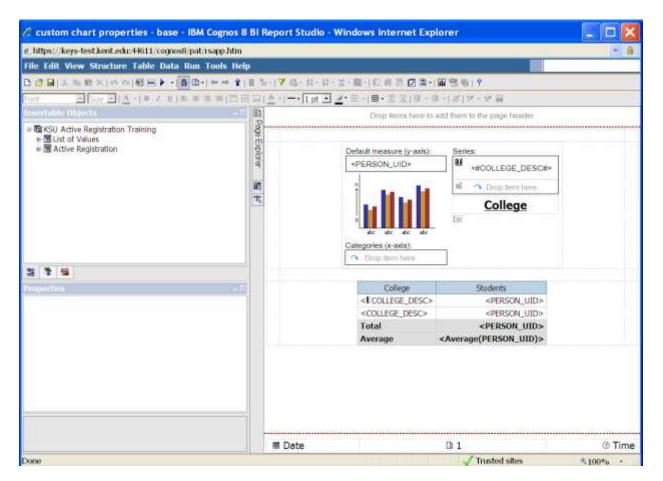

**1.** Open or create your base report.

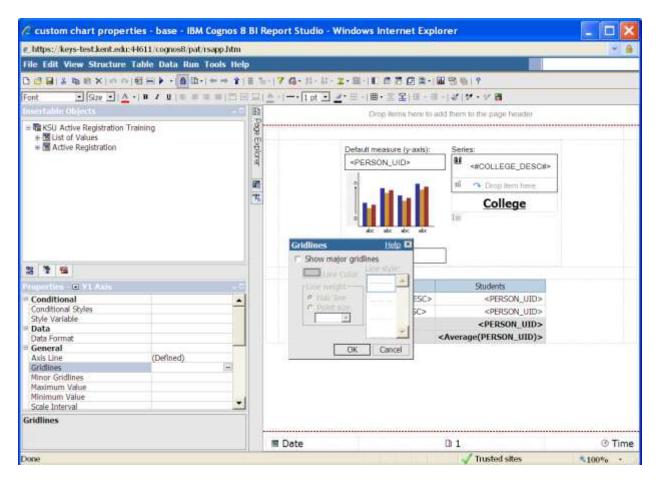

2. On the chart, highlight the chart scale. From the Properties pane, click Gridlines.

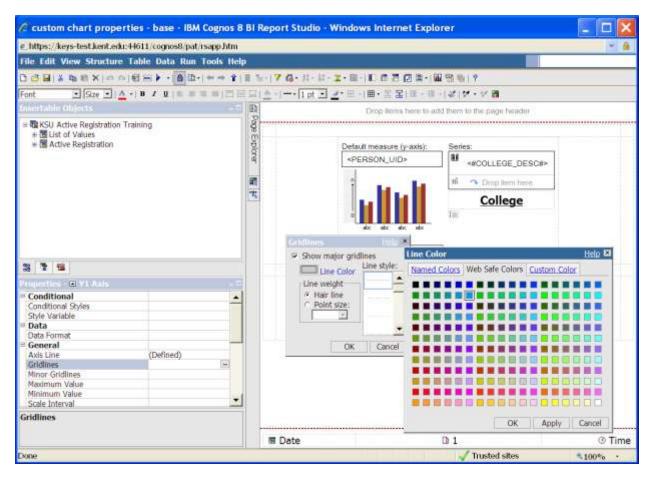

3. Check "Show major gridlines". Click Line Color and choose a color.

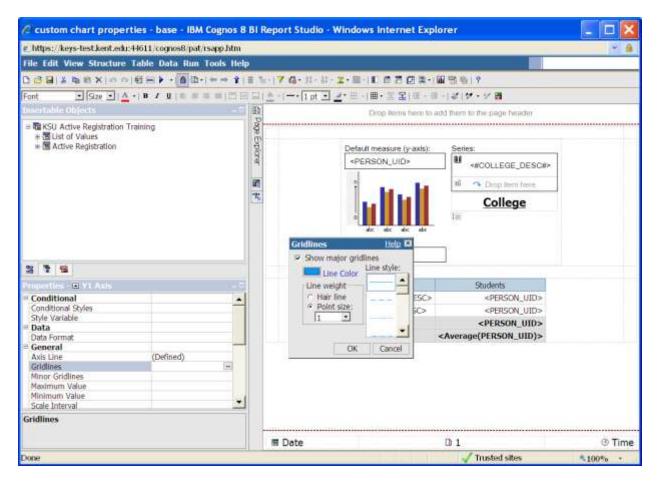

4. Set the Point size in the Gridlines box.

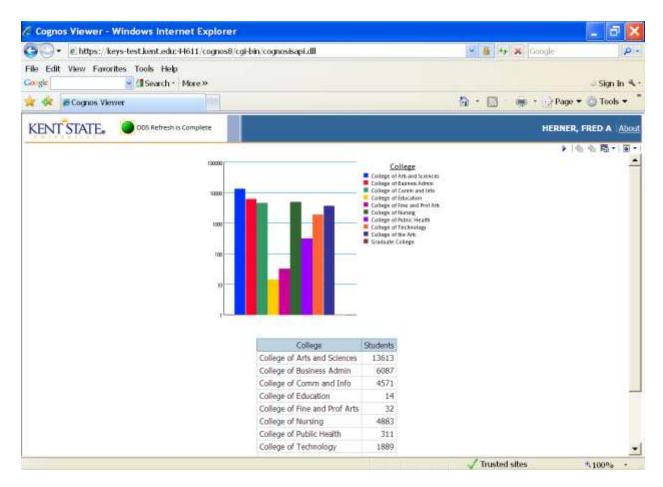

5. Run the report

| C custom chart propert                                                                                                    | ties - base - IBM Cogno     | s 8 Bl Repo       | rt Studio - Win | dows Inte                                               | rnet Explorer                                                                                                    | _ 🗆 🔀    |  |
|----------------------------------------------------------------------------------------------------|-----------------------------|-------------------|-----------------|---------------------------------------------------------|----------------------------------------------------------------------------------------------------|----------|--|
| @.https://keys-test.kent.edu:-                                                                                                    | H611/cognos8/pat/rsapp.hl   | m                 |                 |                                                         |                                                                                                    | ~ &      |  |
| File Edit View Structure                                                                                                    | Table Data Run Tools        | telp              |                 |                                                         |                                                                                                    |          |  |
| 0 0 8 8 4 8 8 X 10 0                                                                                                    | 11 H ≥ + 6 B + + +          | 1 = 1-17          | G-11-10-2.      | 8 I. C                                                  | 7日本・単名を19                                                                                                    |          |  |
| Font . Size . A                                                                                                    | + B / U                     | 100 HIA-          | 1 at + #*       | = · · · · · · · · · · · · · · · · · · ·                 | Ⅲ→Ⅲ→  ℋ ダ・ダ ∰                                                                                                    |          |  |
| Insertable Objects                                                                                                    | Creation and                |                   | 15.83           |                                                         | and the second second second second second second second second second second second second second second second              |          |  |
| Part and a second second second second second second second second second second second second second second s                                    |                             |                   |                 |                                                         | ens here to add them to the page header                                                                                       |          |  |
| = 電 KSU Active Registration Training<br>+ 間 List of Values<br>+ 醫 Active Registration                                                             |                             | Poge Explorer 🙀 🚧 | 2               | Default measure (y-axis):<br><person_uid></person_uid>  |                                                                                                    |          |  |
| 3 7 1                                                                                                    |                             |                   | 1               |                                                         | linor Gridlines Help 8                                                                                                    | 1        |  |
| Properties - E V1 Axis                                                                                                    |                             | E                 |                 | C                                                       | Show minor gridlines                                                                                                    |          |  |
| Conditional Styles Style Variable Data Data Data Format Gridlines Minor Gridlines Minor Gridlines Minor Gridlines Minor Gridlines Minor Gridlines | (Defined)<br>(Defined)      | •<br>•<br>•       |                 | <i coli<br=""><colle<br>Total<br/>Averag</colle<br></i> | Number of name and uses<br>Den Style<br>Line Color<br>Cline resplit<br># Hor Stor<br>P Hor Stor<br>P Don't Stor<br>Cok Cancel |          |  |
| Specifies the properties of the m                                                                                                    | ninor gridlines in a chart. |                   | Date            | 9                                                       | D 1                                                                                                    | © Time   |  |
| Done                                                                                                    |                             |                   |                 | 120                                                     | 🗸 Trusted sites                                                                                                    | ₹100%o · |  |

6. On the chart, highlight the chart scale. From the Properties pane, click Minor Gridlines.

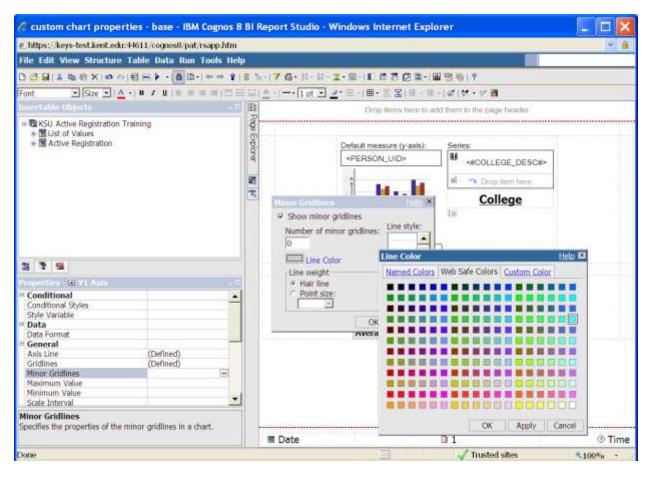

7. Check "Show minor gridlines". Click Line Color and choose a color. Select a lighter shade this time.

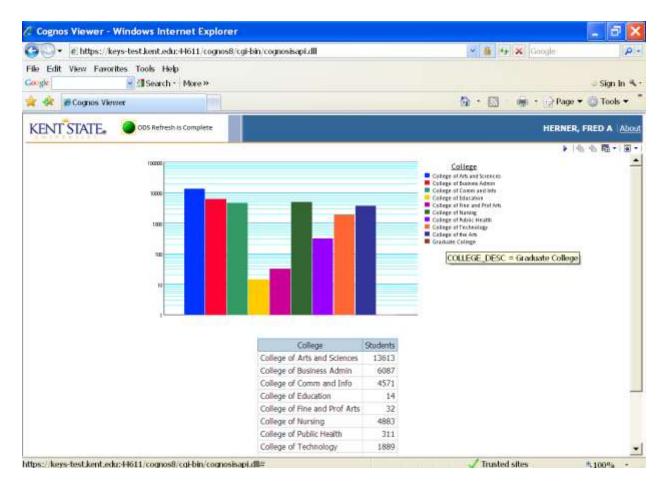

8. Run the report.

| 🖉 custom chart properties - base - IBM Cogn                                                                                 | os 8 Bl | Report Studio - Wi | ndows Internet Explo                      | orer                                                                                                    | _ 🗆 🗙      |
|----------------------------------------------------------------------------------------------------|---------|--------------------|-------------------------------------------|----------------------------------------------------------------------------------------------------|------------|
| € https://keys-test.kent.edu:44611/cognos8/pat/rsapp.h                                                                      | tm      |                    |                                           |                                                                                                    | ~ <u>a</u> |
| File Edit View Structure Table Data Run Tools                                                                               | Help    |                    |                                           |                                                                                                    |            |
|                                                                                                    | 1 III   |                    |                                           | Dienes ( 9                                                                                                    |            |
| Font • Size •   A +   B / U   0 = = = =                                                                                     |         | 6 .: 1 at + 4      | 田・田・王 王 田・田                               | -12/15/-5/28                                                                                                    |            |
| Insertable Objects                                                                                                    | -       | 15.83              |                                           | Construction of the second second                                                                                                    |            |
|                                                                                                    | eller B |                    |                                           | od them to the page Neader                                                                                                    |            |
| ■ Training<br>+ 微 List of Values<br>■ 聞 Active Registration                                                                 |         |                    | Default measure (y-axis):<br>«PERSON_UID» | Series:<br>*#COLLEGE_DESC#><br>II Ong ten here<br>College                                                                                                    |            |
| 33 T 12                                                                                                    | _       | -                  | 6                                         |                                                                                                    |            |
| Properties :  Combination Coart                                                                                             |         |                    | College                                   | Shirlants                                                                                                    |            |
| Rotate Values No<br>Tooltios Show                                                                                           | *       |                    | < COLLEGE_DESC>                           | Baselines Hep to                                                                                                    |            |
| Chart Annotations                                                                                                    |         |                    | <college_desc></college_desc>             |                                                                                                    |            |
| Legend Show                                                                                                    |         |                    | Total                                     |                                                                                                    |            |
| Baselines                                                                                                    | ŧ       |                    | Average                                   | <                                                                                                    |            |
| Markers                                                                                                    |         |                    |                                           | -                                                                                                    |            |
| Notes                                                                                                    |         |                    |                                           |                                                                                                    |            |
| = Axes                                                                                                    |         |                    |                                           |                                                                                                    |            |
| Y1 Axis Show                                                                                                    |         |                    |                                           |                                                                                                    |            |
| Y2 Axis Hide                                                                                                    |         |                    |                                           | 104 × 1 4                                                                                                    |            |
| Y2 Axis Position Dual                                                                                                    | 1.00    |                    |                                           | And a second second sec |            |
| Ordinal Axis Show                                                                                                    | *       |                    |                                           | New K Cancel                                                                                                    |            |
| Baselines<br>Adds reference lines to a chart based on numeric or statistic<br>values, calculations, or layout calculations. | əl      | I Date             |                                           | D 1                                                                                                    | © Time     |
| Done                                                                                                    |         |                    |                                           | J Trusted sites                                                                                                    | \$100% ·   |

9. Highlight the chart, then Click Baselines.

| C custom chart prop                                                                                                    | erties - base - IBM Cognos 8 | BI Report      | Studio - Windo           | ws Internet Expl                    | orei  |                                                                                                 | _ 🗆 🗙      |
|----------------------------------------------------------------------------------------------------|------------------------------|----------------|--------------------------|-------------------------------------|-------|-------------------------------------------------------------------------------------------------|------------|
| e_bttps://keys-test.kent.edu:44611/cognos8/pat/rsapp.htm                                                                      |                              |                |                          |                                     |       |                                                                                                 | - <u>-</u> |
| File Edit View Structu                                                                                                    | re Table Data Run Tools Hei  | P              |                          |                                     |       |                                                                                                 |            |
| 0084 & B 8 X 0                                                                                                    | ○(町田)··○田··+·*               | E 1-17 G       | • 11 · 41 · <b>二</b> • 篇 | ICCCCC-                             | 田 雪   | 100 17                                                                                          |            |
| Font                                                                                                    | ▲·  B / U   = = = =   =   =  |                | • 1 ot • #+ #            | (曲・王 定)日・日                          | - 14  | 1.2 - 2 日                                                                                       |            |
| Insertable Objects                                                                                                    | -                            | 100            |                          | The second second                   | 1.000 | em to the page Neader                                                                           |            |
| 2                                                                                                    |                              | 1.11           |                          | and the second second second second |       | eur io me trade nenoer                                                                          |            |
| S C Active Registration Training C S C Active Registration                                                                    |                              | geExplorer 📓 🔁 | Defa                     | dt measure (y-axis):<br>IRSON_UID>  | S     | eries:<br>#COLLEGE_DESC#><br>Drop term here<br>College                                          |            |
| Properties -  Combinat                                                                                                    | lim that                     |                |                          | College                             | 112   | Shirlents                                                                                       |            |
| Rotate Values<br>Tooltips<br>Chart Annotations<br>Legend<br>Baselines<br>Markers                                              | No<br>Show                   |                | 1                        | COLLEGE_DESC>                       | ~     | Baselines Help 🖾                                                                                |            |
| rial kets<br>Notes<br>■ Axes<br>Y1 Axis<br>Y2 Axis<br>Y2 Axis Postton<br>Ordinal Axis                                         | Show<br>Hide<br>Dual<br>Show |                |                          |                                     |       | Numeric Value<br>Query Catculation<br>Layout Calculation<br>Member Value<br>Statistical Minimum |            |
| Baselines<br>Adds reference lines to a chart based on numeric or statistical<br>values, calculations, or layout calculations. |                              | I Da           | te                       |                                     | -     | Statistical Maximum<br>Mean<br>Percentile (%)<br>Percent on Axis (%)                            | © Time     |
| Done                                                                                                    |                              |                |                          |                                     |       | 🖌 Trusted sites                                                                                 | \$100% *   |

10. Click the New icon and add a **Mean** baseline.

| C custom chart prop                                | erties - base" - IBM Cognos           | 8 BI R | eport Studio           | Windows Internet Ex                                                                                                    | plorer                                            | _ 🗆 🗙      |  |
|----------------------------------------------------|---------------------------------------|--------|------------------------|----------------------------------------------------------------------------------------------------|---------------------------------------------------|------------|--|
| @_https://keys-test.kent.er                        | ki:44611/cognos8/pat/isapp.htm        |        |                        |                                                                                                    |                                                   | - <u>-</u> |  |
| File Edit View Structure Table Data Run Tools Help |                                       |        |                        |                                                                                                    |                                                   |            |  |
| DOBISCONT                                          | 이런프 > · (6 D· ) + + *                 | 18.2-  | 76-11-11               | 1.0 D D D D D D                                                                                                    | <b>開始</b> 約19                                     |            |  |
| Film Star III                                      | <u>∧</u> •   0 / 0   0 = = = =   □ ]  |        |                        | #· 문·(圖· 思 定) 문· []                                                                                                    | 1-1212-29                                         |            |  |
| Insertable Objects                                 | -                                     | 1      | - 15.50 <del>- 1</del> | and the second second se | add them to the page header                       |            |  |
| = Te KSU Active Registration Training              |                                       | 1.13   |                        | and men in the balls reaction                                                                                                    |                                                   |            |  |
|                                                    |                                       |        |                        |                                                                                                    |                                                   |            |  |
|                                                    |                                       | Eplore |                        | Default measure (y-axis):                                                                                                    | Series:                                           |            |  |
|                                                    |                                       | 1910   |                        | «PERSON_UID»                                                                                                    | #COLLEGE DESC#>                                   |            |  |
|                                                    |                                       |        |                        |                                                                                                    |                                                   |            |  |
|                                                    |                                       | 東      |                        | 1 La                                                                                                    | tti 🔿 Deopiltemi here                             | 100        |  |
|                                                    |                                       | 35     |                        |                                                                                                    | College                                           |            |  |
|                                                    |                                       | 1000   |                        |                                                                                                    | la                                                |            |  |
|                                                    |                                       |        |                        |                                                                                                    | And the second second second second second second |            |  |
|                                                    |                                       |        |                        | 40.0 HEC 40.0 HEC                                                                                                    | Markers, notes, and baselines:                    |            |  |
|                                                    |                                       |        |                        |                                                                                                    | i Mean                                            |            |  |
| -                                                  |                                       |        |                        | Categories (x-axis):                                                                                                    |                                                   |            |  |
| 33 T 12                                            |                                       |        |                        | O Drog liter) here                                                                                                    | -                                                 |            |  |
| Properties - E Baseline                            |                                       |        |                        |                                                                                                    |                                                   |            |  |
| Query                                              | Query1                                |        |                        |                                                                                                    |                                                   |            |  |
| Master Detail Relationship<br>Properties           | 5                                     |        |                        | College                                                                                                    | Students                                          |            |  |
| General                                            |                                       |        |                        | < COLLEGE_DESC>                                                                                                    | <person_uid></person_uid>                         |            |  |
| Line Styles                                        | (Defined)                             |        |                        | <college_desc></college_desc>                                                                                                    | <person_uid></person_uid>                         |            |  |
| Axis Assignment                                    | Y1 Axis                               |        |                        | Total                                                                                                    | <person_uid></person_uid>                         |            |  |
| Label                                              | Yes                                   |        |                        | Average                                                                                                    | <average(person_uid)></average(person_uid)>       |            |  |
| Legend Label                                       | Yes                                   |        |                        | A DECEMBER OF THE OWNER                                                                                                    |                                                   |            |  |
| Bar, Line, or Area Index<br>Box                    | n                                     |        |                        |                                                                                                    |                                                   |            |  |
| Box Type                                           |                                       | -      |                        |                                                                                                    |                                                   |            |  |
| and the                                            | · · · · · · · · · · · · · · · · · · · |        |                        |                                                                                                    |                                                   |            |  |
|                                                    |                                       | -      | III Date               |                                                                                                    | D 1                                               | @ Time     |  |
| Done                                               |                                       |        |                        | 100                                                                                                    | J Trusted sites                                   | \$100%     |  |

11. A Markers, note, and baselines section is now on the chart design.

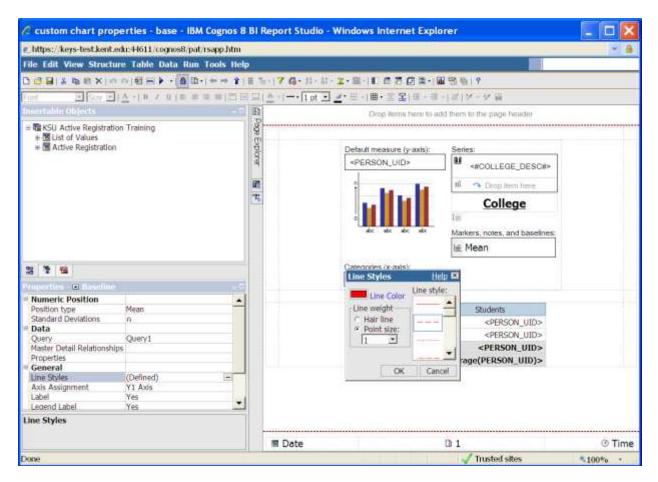

12. With the area next to Mean highlighted, go to Properties pane and select Line Styles. Choose a line color, style, and weight.

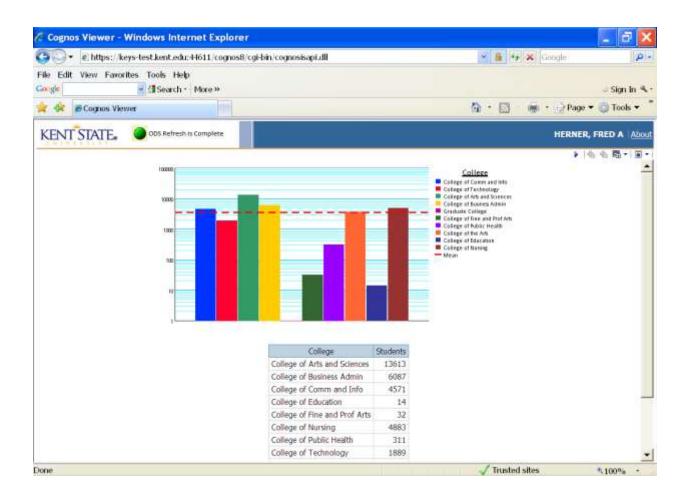

For additional information regarding Cognos, policies and access, or modifications to the ODS, contact the Business Intelligence Team at <u>cognos@kent.edu</u>. For technical assistance, contact the IS Help Desk at 672-HELP (4357).

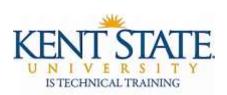

www.kent.edu/is/training istraining@kent.edu

©2012 This information is provided by the Division of Information Services, Kent State University and is proprietary and confidential. These materials are made available for the exclusive use of Kent State University employees, and shall not be duplicated, published or disclosed for other purposes without written permission.